# Бизнес-процесс «Чек ККМ (проверка документа на ТСД)»

Последние изменения: 2024-03-26

#### Краткая сводная по бизнес-процессу:

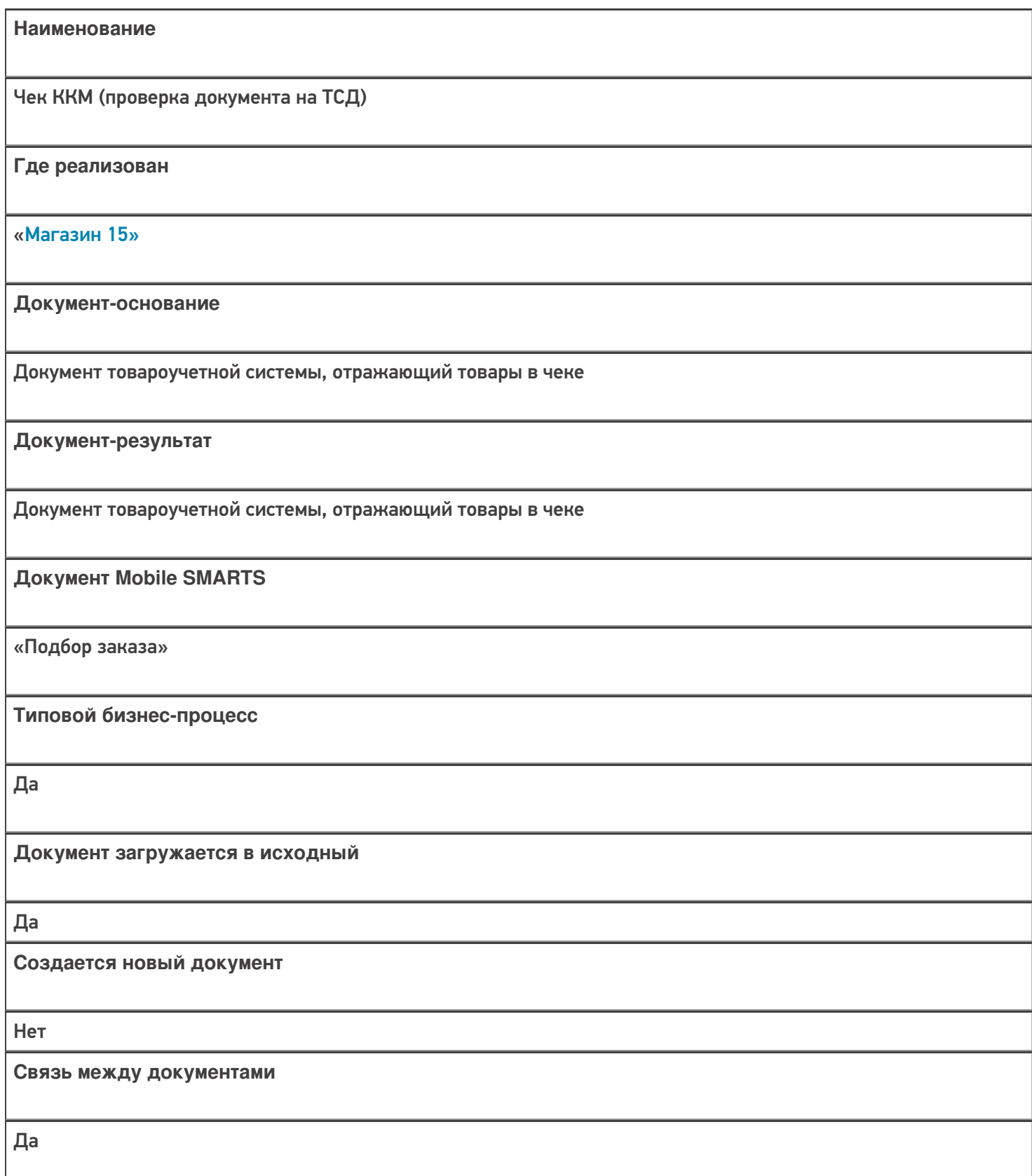

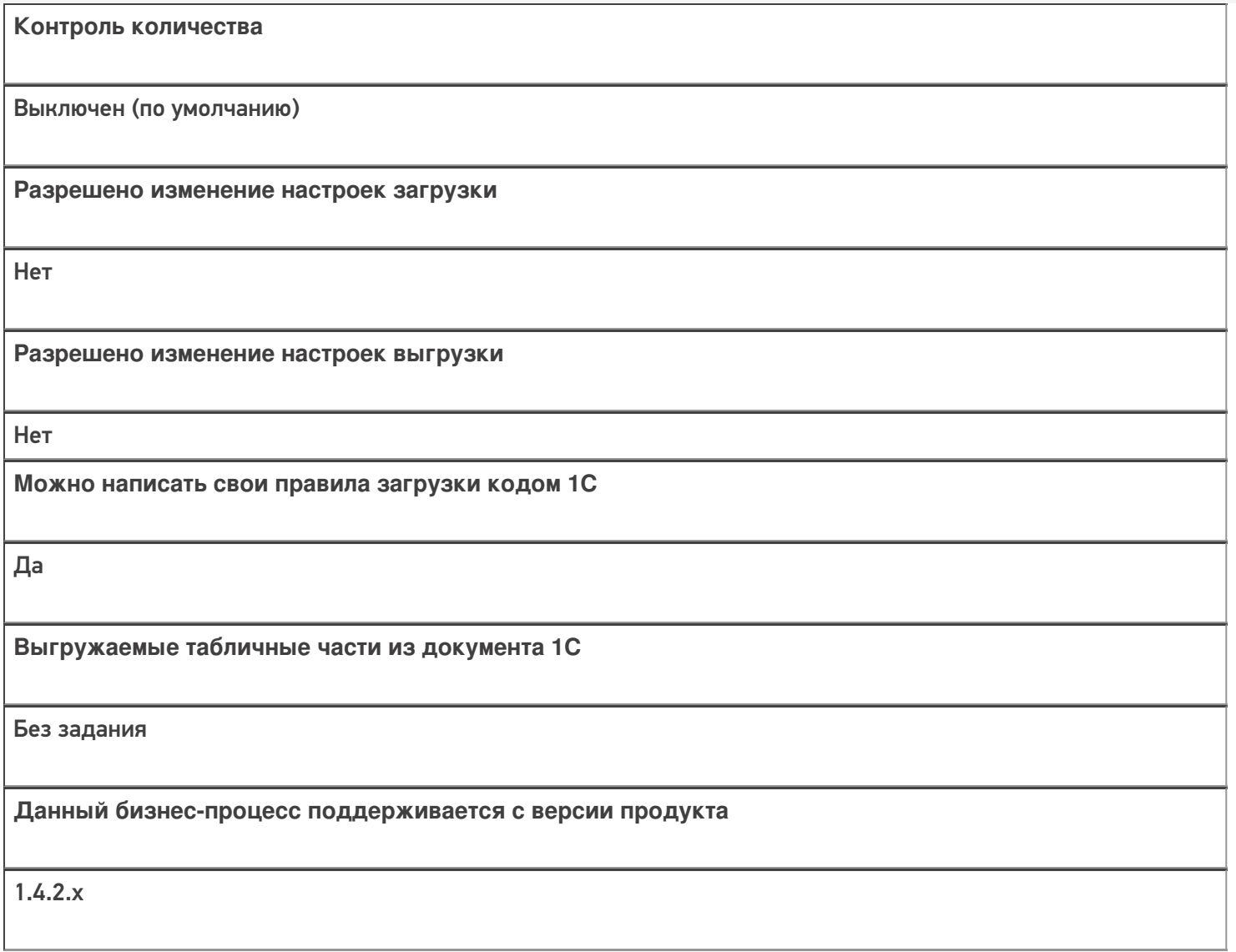

## Диаграмма бизнес-процесса:

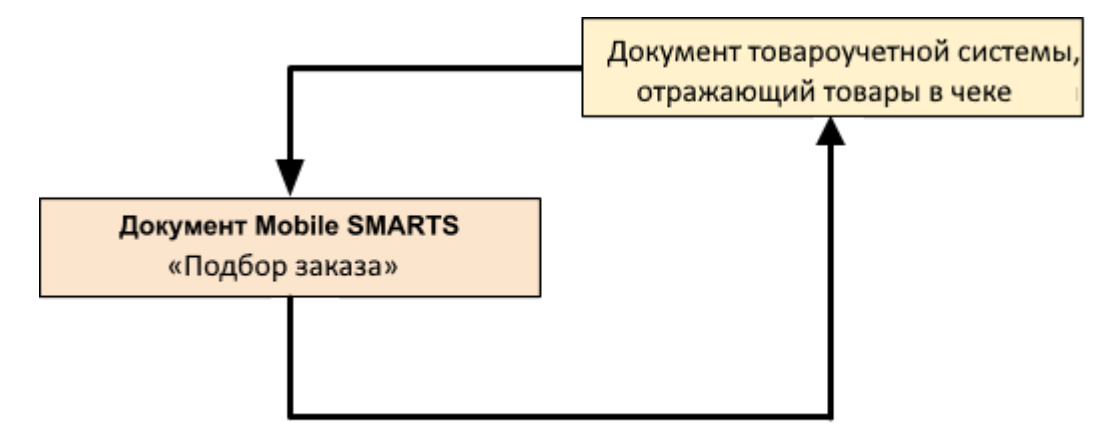

## Поддержка бизнес-процесса в учетных системах:

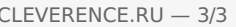

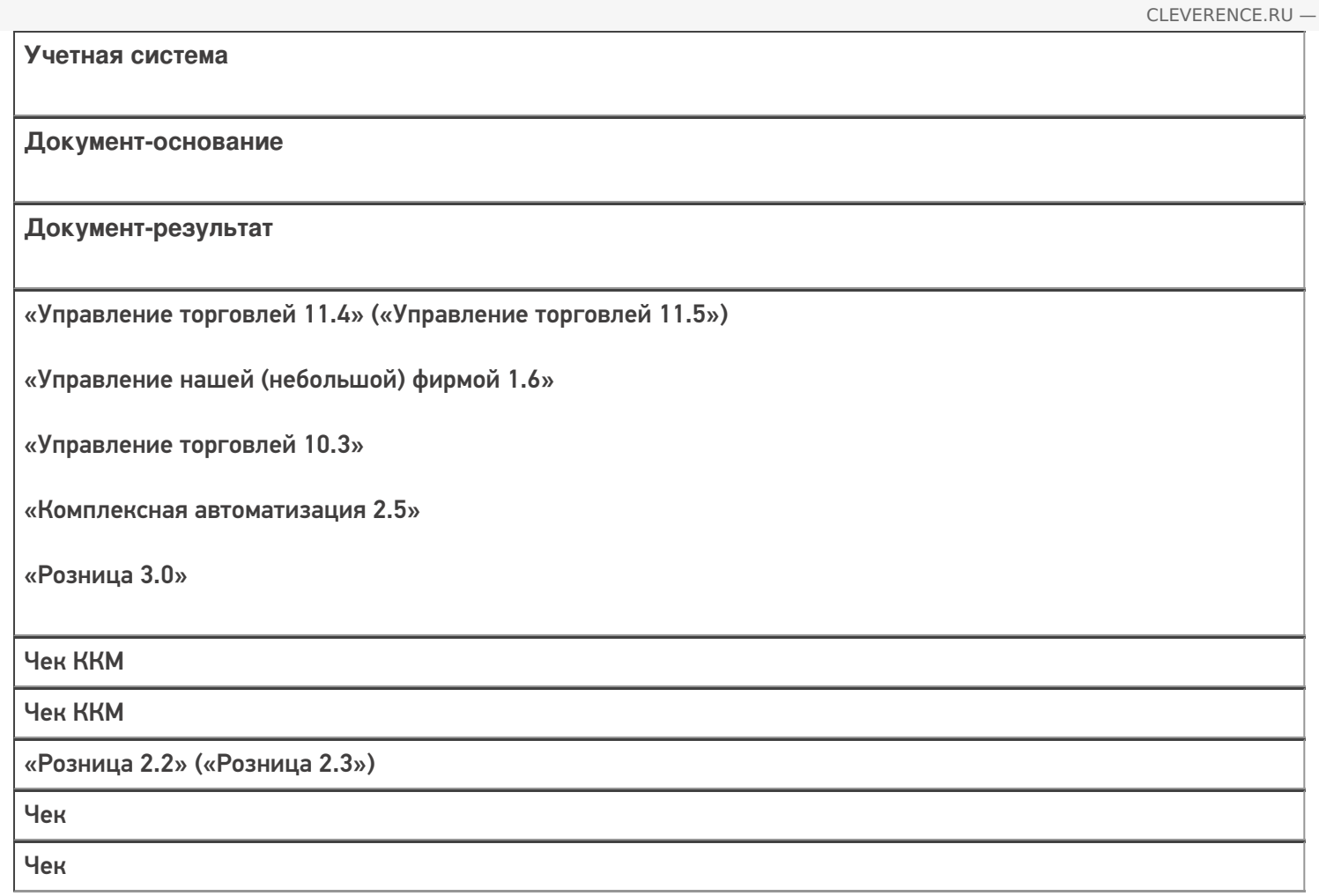

#### Не нашли что искали?

 $\odot$ Задать вопрос в техническую поддержку